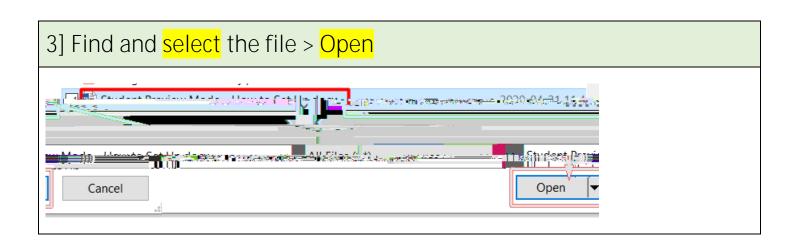

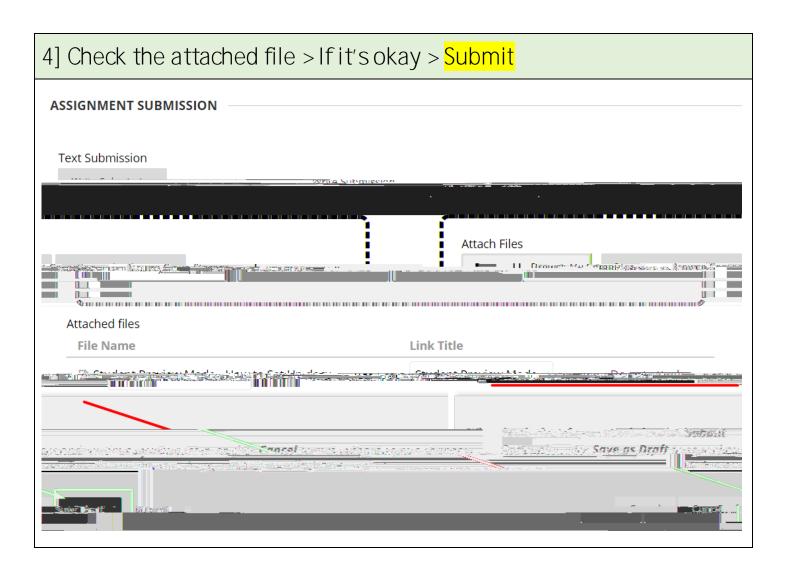

5] If your submission is completed, you can see the submission result at the top of the page.

Revised by Soowook Kim on MAY 6, 2020.